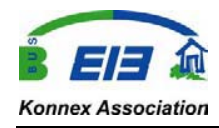

## **Vorgaben nach Norm (VOB)**

In der VOB , Teil A, wird im § 9 Leistungsbeschreibung und § 10 Vergabeunterlagen u.a. auf die "Unterlagen" nach §10 Abs.4 (1) a) abgestellt. In der VOB, Teil B, wird im §1 Art und Umfang der Leistung darauf verwiesen, dass es zwar zunächst auf den Vertrag zwischen Auftragnehmer (AN) und Auftraggeber (AG) ankommt. Bei Widersprüchen im Vertrag werden aber dann alle verfügbaren Unterlagen, von der Leistungsbeschreibung als Vergabegrundlage über die besonderen und zusätzlichen Vertragsbedingungen bis zu den technischen Vertragsbedingungen nach VOB, Teil C, zur Klärung herangezogen. Das heißt im Klartext, dass bereits das LV solche Hinweise, die auf die spätere Ausführung der Dokumentation abzielen, enthalten kann, und im Zweifel dann auch zur Durchsetzung der Rechte des Auftraggebers heranziehbar ist. Interessant in diesem Zusammenhang auch der §3 Nr.6 der VOB, Teil B: Hier geht es um die Rechte des AN an der Nutzung von DV-Programmen, die für die Darstellung der Ausführungsunterlagen bestimmt sind. Zitat: "An DV-Programmen hat der AG das Recht zur Nutzung mit den vereinbarten Leistungsmerkmalen in unveränderter Form auf den festgelegten Geräten. Der AG darf zum Zwecke der Datensicherung zwei Kopien herstellen." Zitat Ende.

Bezieht man das auf KNX, so kann nur die ETS mit "DV-Programm" gemeint sein. Die "Leistungsmerkmale in unveränderter Form" sind nichts anderes als das Projekt selbst, oder eben die daraus ableitbaren Arten der

Dokumentation. Noch genauer steht es dann in der VOB Teil C – DIN 18382 "Allgemeine technische Vertragsbedingungen für Bauleistungen, Nieder- und Mittelspannungsanlagen mit Nennspannungen bis 36 kV" (Bezug: Ausgabe Dezember 2002).

Hier steht in Absatz 3 "Ausführung" u.a.:

Abschnitt 3.1.3 "Der AN hat dem AG ...... alle Angaben zu machen, die ...... für den ordnungsgemäßen Betrieb der Anlage notwendig sind." Und weiter: "Dazu gehören insbesondere:

- Stromlaufpläne
- Adressierungspläne
- Stücklisten
- .......
- Funktionsbeschreibungen

**Dokumente nach VOB** 

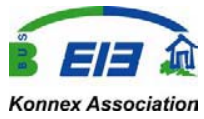

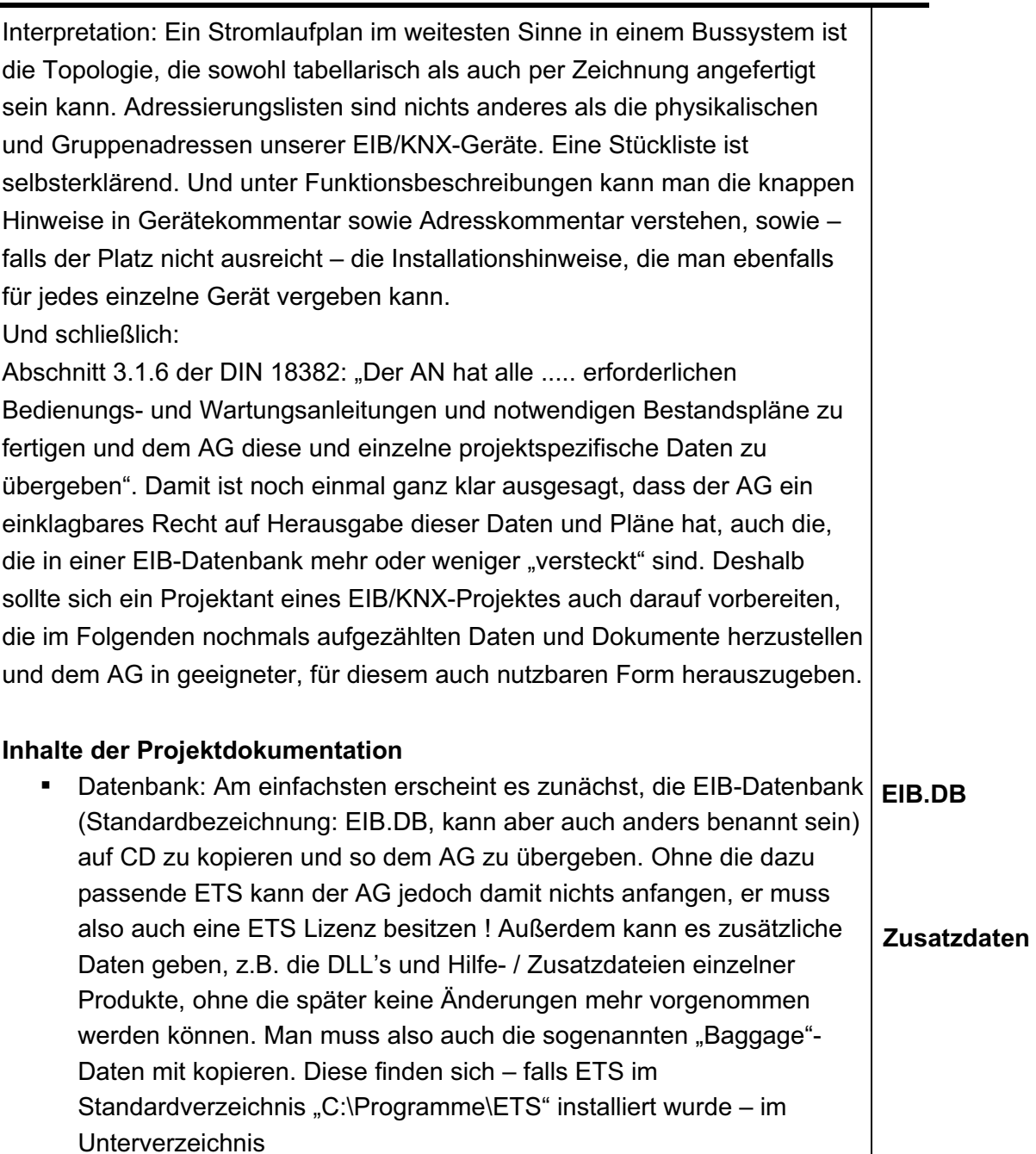

"C:\Programme\Gemeinsame Dateien\EIBA sc\Baggage", durchnummeriert nach den Herstellercodes.

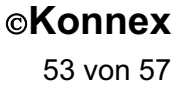

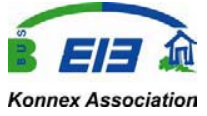

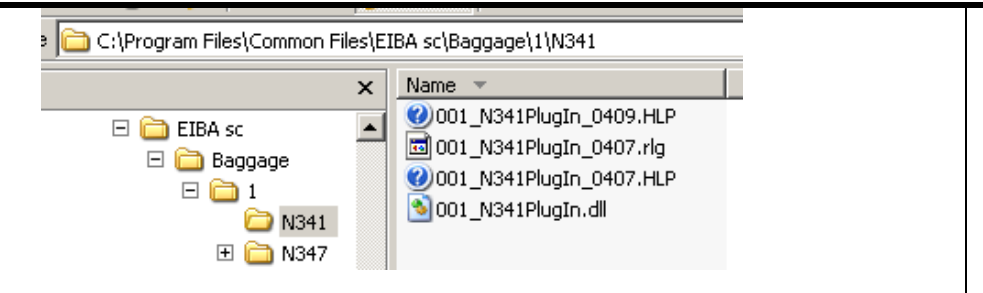

## **Abbildung 45: Baggage (=Zusatz) Dateien**

- Projektexport: Das komplett exportierte Projekt beinhaltet die Zusatzdateien und DLL's im Allgemeinen, es sollte aber auf jeden Fall immer überprüft werden, ob das tatsächlich auch der Fall ist. (Re-Import in eine leere EIB-Datenbank).
- Zusatzprogramme (SETUP): Einige EIB/KNX erfordern zusätzliche Setups (eigene Konfigurierungsprogramme). Der Vollständigkeit halber sollten auch solche Programme, die i.A. vom Hersteller auch kostenlos und zur freien Vervielfältigung abgegeben werden, mit auf die CD für den AG.
- Zusatzdateien (DLL, Texte etc.): siehe 1. und 2. Strichaufzählung!
- **Stücklisten:**
- **Topologie**
- Gebäudestruktur
- Gruppenadressen

Hinweis: Alle in elektronischer Form übergebenen Daten benötigen bestimmte Programm- und Betriebssystemversionen. Auch diese Angaben gehören zu einer vollständigen Dokumentation!

## **Übergabe an den Auftraggeber**

Es sei abschließend noch einmal erwähnt, dass die vorgenannten Unterlagen dem AG auf jeden Fall zu übergeben sind, wobei eib.db + Zusatzdateien und Exportdatei normalerweise gleichwertig sind, also man sich auf eine der beiden Dateien beschränken kann. Was jedoch oft diskutiert wird, ist, wie kann man als AN seine Rechte gegenüber dem AG wahren ? Zwei Anmerkungen hierzu:

Nach Absatz 3.1.7 der VOB T.C / DIN 18382 muss eine Anlagenprüfung auf Betriebsfähigkeit (=Nachweis der einzelnen Funktionen) und nach einschlägigen DIN-Normen (oder entsprechende internationale Standards, bei KNX z.B. EN 50092) mit entsprechender Dokumentation der

**Angaben zu Programm- und Betriebssystemen** 

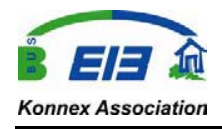

Prüfergebnisse erfolgen. Das Protokoll dieser Prüfung muss normalerweise dem AG vor dessen Abnahme zu Nachprüfzwecken ausgehändigt werden. Nun könnte ein technisch versierter AG nachträglich selber noch Änderungen am Projekt vornehmen, wenn er die vollständigen ETS-Projektdaten hat. Um sich als AN hiervor zu schützen, wird vorgeschlagen, das Projektkennwort zu aktivieren und dieses dem AG gesondert in einem versiegelten Umschlag zu übergeben. Sollten nach Übergabe Probleme auftreten, die innerhalb der Gewährleistungsbestimmungen vom AN zu beseitigen sind, kann dieser zunächst die Unversehrtheit des Kennwortumschlages prüfen, und wäre dann von der Leistung frei, falls das Siegel erbrochen worden wäre.

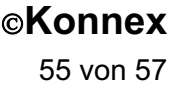